## I am already an user of the corporate systems. How do I create my unique password?

04/05/2024 11:12:15

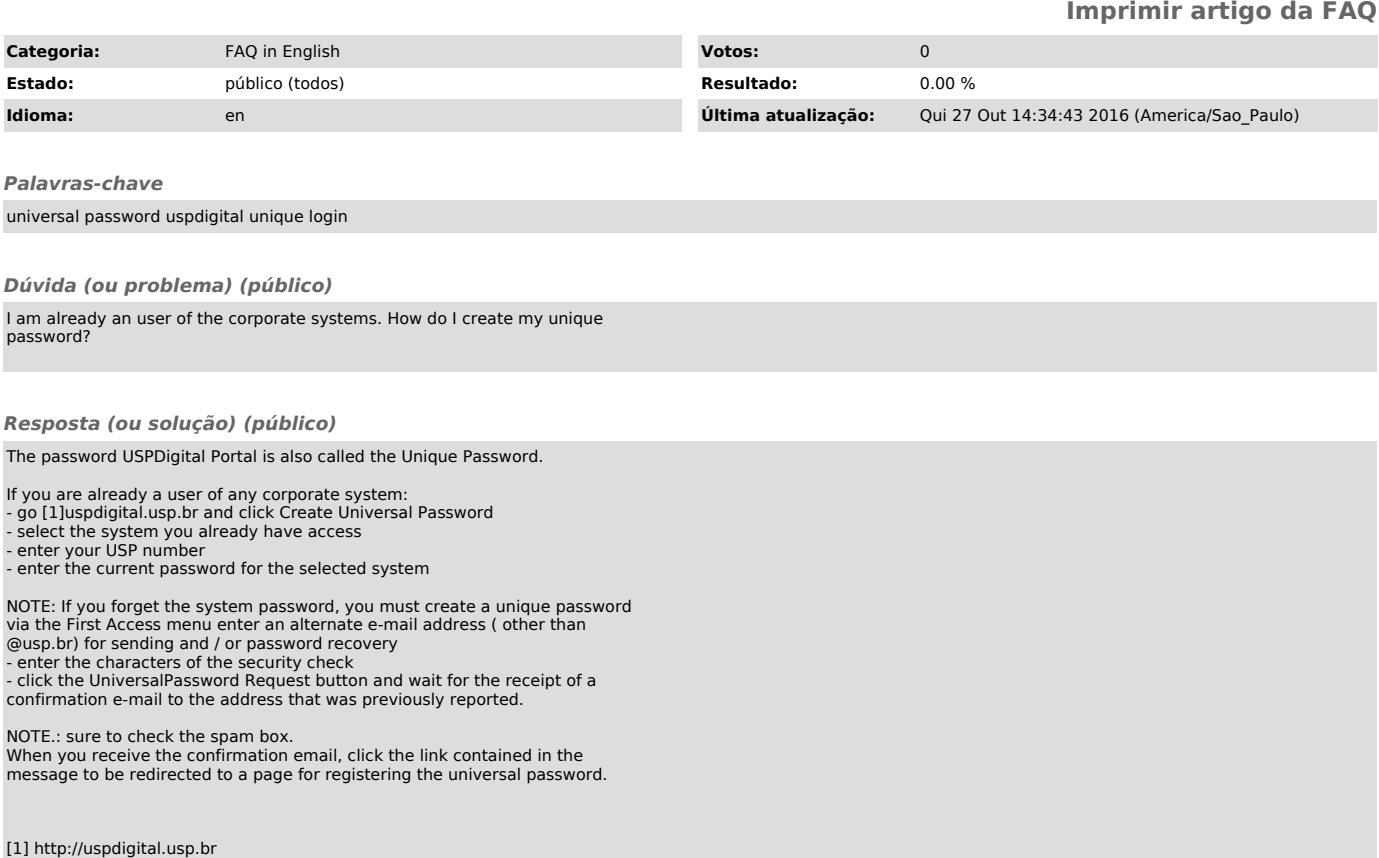